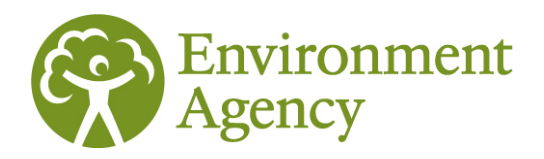

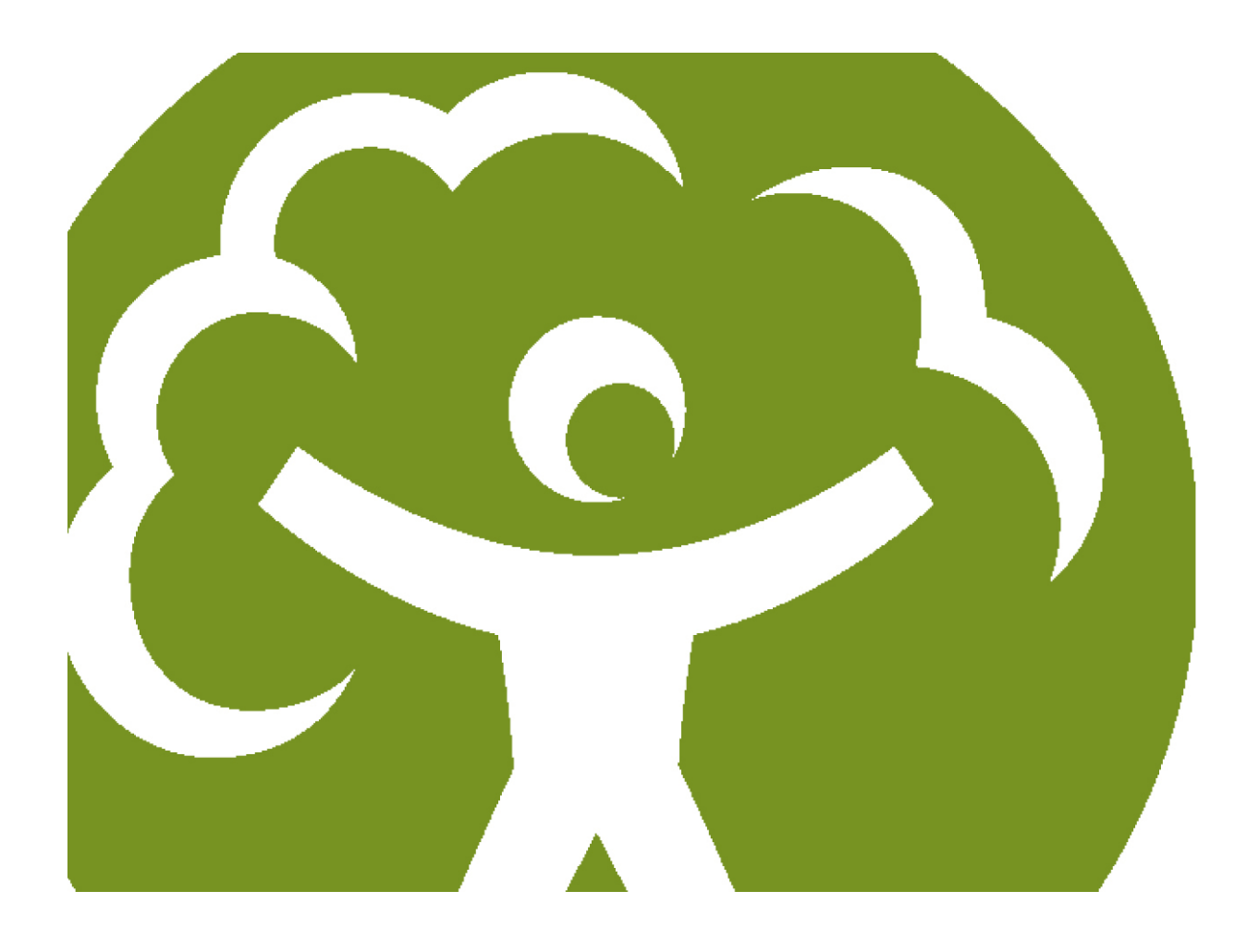

# Pollution inventory reporting chemicals guidance note

Environmental Permitting (England and Wales) Regulations 2010 Regulation 60(1)

LIT 7671 - 1217\_10 Version 4 December 2012

We are the Environment Agency. We protect and improve the environment and make it a better place for people and wildlife.

We operate at the place where environmental change has its greatest impact on people's lives. We reduce the risks to people and properties from flooding; make sure there is enough water for people and wildlife; protect and improve air, land and water quality and apply the environmental standards within which industry can operate.

Acting to reduce climate change and helping people and wildlife adapt to its consequences are at the heart of all that we do.

We cannot do this alone. We work closely with a wide range of partners including government, business, local authorities, other agencies, civil society groups and the communities we serve.

## **Published by:**

Environment Agency Horizon house, Deanery Road, Bristol BS1 5AH Email: enquiries@environment-agency.gov.uk [www.environment-agency.gov.uk](http://www.environment-agency.gov.uk/)

© Environment Agency 2011

All rights reserved. This document may be reproduced with prior permission of the Environment Agency.

Further copies of this report are available from our publications catalogue: [http://publications.environment-agency.gov.uk](http://publications.environment-agency.gov.uk/) or our National Customer Contact Centre: T: 03708 506506

Email: [enquiries@environment-agency.gov.uk.](mailto:enquiries@environment-agency.gov.uk)

# **Contents**

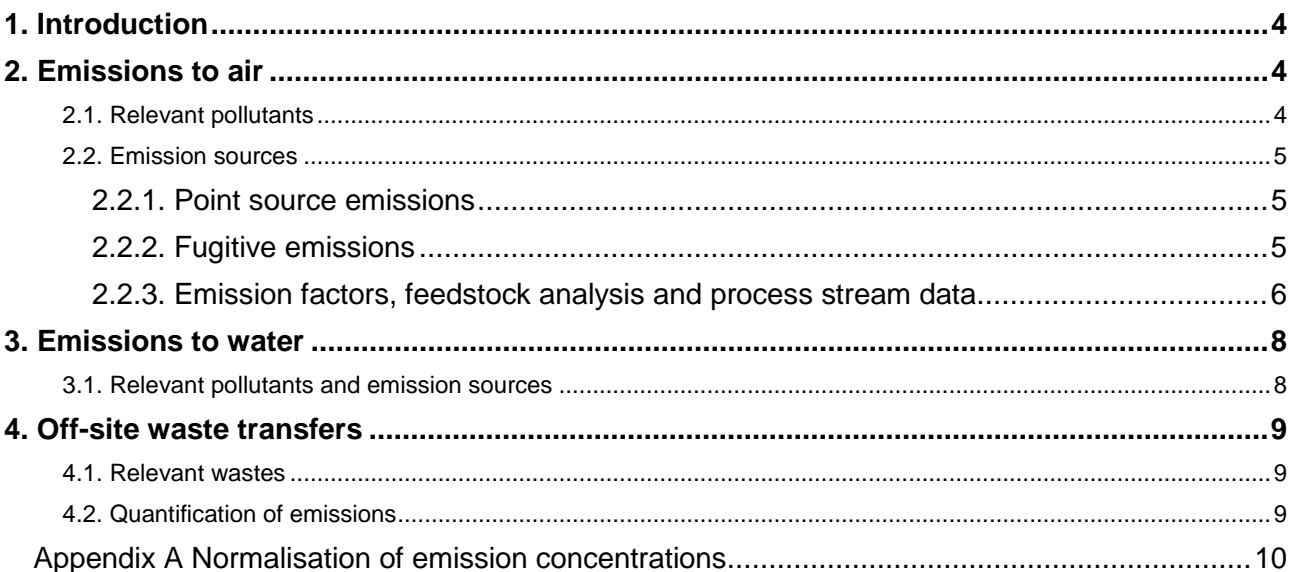

# <span id="page-3-0"></span>1. Introduction

If we regulate your activity as an A1 installation under the Environmental Permitting (England and Wales) Regulations 2010 (EPR) you will need to submit data to the Pollution Inventory.

You need to report each year. The system opens for reporting on 1 January and the deadline for submitting is 28 February.

Our general guidance sets out to report and provides information applicable to all business and industries.

In this guidance you will find helpful information specific to the chemical sector.

## **If your operations include waste incineration or combustion, please see also the specific guidance applicable to these sectors.**

You can find additional information on the web:

Pollution Inventory Guidance and glossary: [www.environment-agency.gov.uk/pi](http://www.environment-agency.gov.uk/pi)

REPI:<http://www.environment-agency.gov.uk/business/topics/pollution/32272.aspx>

# <span id="page-3-1"></span>2. Emissions to air

## <span id="page-3-2"></span>2.1. Relevant pollutants

Table 1 shows the main air emissions for the chemicals sector. Use this as a guide only and check for other pollutants emitted from your process.

| Ammonia         | Ethylene dichloride (1,2-<br>dichloroethane) | Nitrogen dioxide (Nitrogen<br>oxides – NO & NO <sub>2</sub> as NO <sub>2</sub> ) |
|-----------------|----------------------------------------------|----------------------------------------------------------------------------------|
| Anthracene      | Ethylene oxide                               | Nitrous oxide                                                                    |
| Arsenic         | Fluorine & inorganic<br>compounds as HF      | Non-methane volatile organic<br>compounds                                        |
| <b>Benzene</b>  | Formaldehyde                                 | Particulate matter (including<br>$PM_{10}$ )                                     |
| 1,3-Butadiene   | <b>Halons</b>                                | Pentachlorobenzene                                                               |
| Cadmium         | Hexabromobiphenyl                            | Pentachlorophenol                                                                |
| Carbon dioxide  | Hexachlorobenzene                            | Perfluorocarbons                                                                 |
| Carbon monoxide | Hydrochlorofluorocarbons                     | Polychlorinated biphenyls                                                        |

**Table 1 - Relevant air pollutants emitted by the chemicals sector**

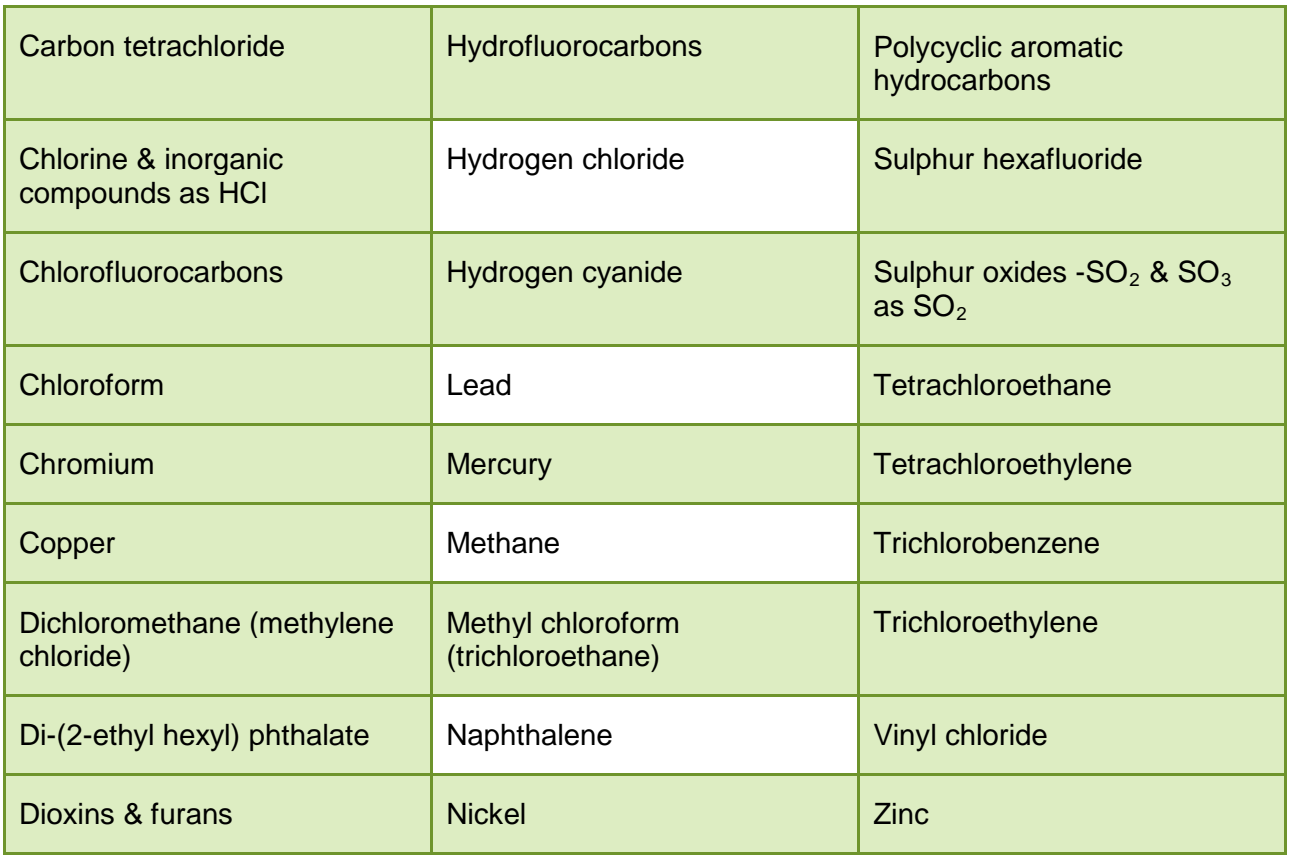

## <span id="page-4-0"></span>2.2. Emission sources

## <span id="page-4-1"></span>**2.2.1. Point source emissions**

These emissions are exhausted via a stack or vent, that is, a single point source into the atmosphere. Abatement equipment, for example, scrubbing units, fabric filters (bag house) can be incorporated into the exhaust system prior to discharge to atmosphere.

## <span id="page-4-2"></span>**2.2.2. Fugitive emissions**

Fugitive emissions are those that are not released from a point source such as a stack.

In some chemical production activities fugitive, or diffuse, emissions may be more significant than point source emissions. Fugitive VOC emissions are often a very significant factor in emissions to air from large volume organic chemicals (LVOC) installations. Some examples of the potential sources of fugitive emissions to air are:

- the loading and unloading of materials into transport containers
- storage areas (for example, bays, stockpiles, and so forth)
- transferring material between vessels
- conveyor systems
- pipework and ductwork systems (for example, pumps, valves, flanges, equipment vents)
- accidental loss of containment from failed plant and equipment
- poor building containment and extraction

## <span id="page-5-0"></span>**2.2.3. Emission factors, feedstock analysis and process stream data**

The use of emission factors is described in the general guidance note. In some cases relevant to the chemical industry, and particularly in the case of  $SO<sub>2</sub>$ , the emission factor is based on feedstock analysis data.

The use of feedstock analysis and process stream data to determine emissions is similar to the use of emission factors.

The basic equation used in feedstock analysis emission calculations is:

## **(1)**  $E = Q_f x$  [Op hours]  $x$  [PC<sub>f</sub>/100]  $x$  (MM<sub>p</sub> / EM<sub>f</sub>)

Where:

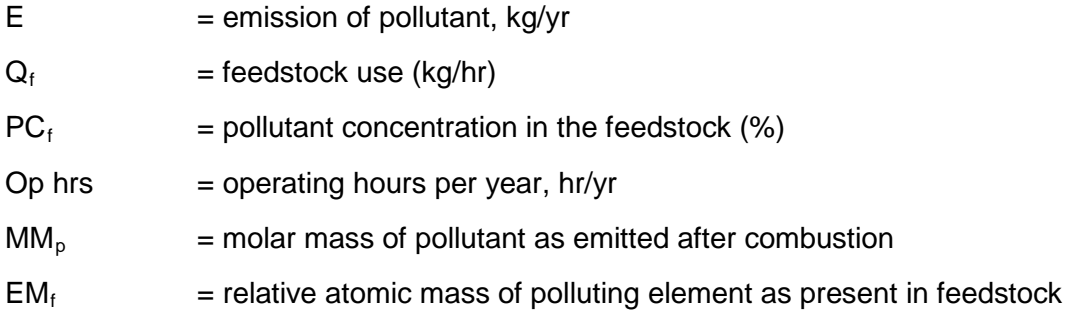

Equation 1 is the method usually used for calculating  $SO<sub>2</sub>$  emissions where it is normally assumed that all of the sulphur in the feedstock is converted to  $SO_2$ .

Where the pollutant concentration in the feedstock is consistent over the averaging period (that is, one year), equation 1 can be written as:

## $(2)$  **E** = **M** x  $[PC_f/100]$  x  $(MM_p / EM_f)$

Where:

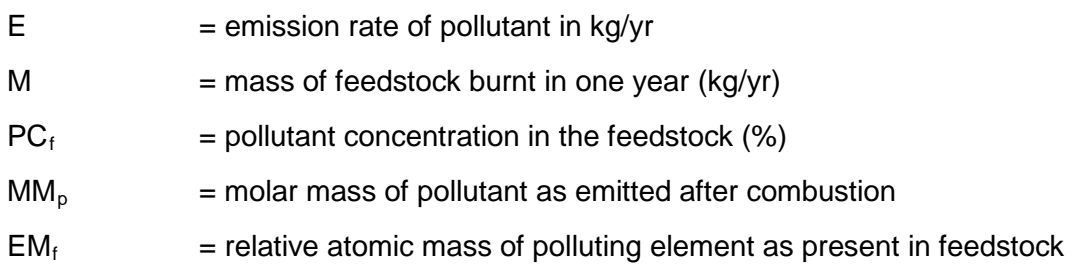

**Example**: SO<sub>2</sub> emissions calculated from oil combustion, based on fuel analysis results and fuel flow information. It is assumed that the facility operates burning waste oil for 1500 hours per year and that abatement of  $SO<sub>2</sub>$  does not occur.

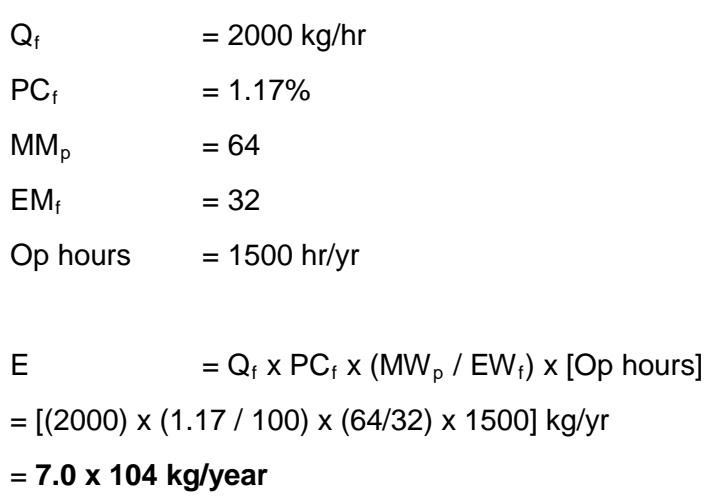

You can also use equation 1 for volatile elements such as fluorine and chlorine as well as trace metallic pollutants, although some of these latter species are retained in the plant, either in the ash or in abatement equipment. You should apply appropriate retention factors.

When using equation 1 or equation 2, you should be aware that the amounts of pollutants present in the feedstock or process stream can vary significantly.

# <span id="page-7-0"></span>3. Emissions to water

Emissions of substances to water can be either direct to controlled waters or indirect, following transfer to off-site effluent treatment plant. Find guidance on what constitutes an emission or a transfer in the general PI guidance document.

## <span id="page-7-1"></span>3.1. Relevant pollutants and emission sources

Water discharges from chemical processes arise from the air abatement equipment (for example, wet scrubbers), storm water, cooling water, boiler blow-down, raw material handling areas, accidental emissions of raw materials, products or waste materials, fire fighting and from on-site effluent treatment. See table 2 for a list of key water emissions for the chemicals sector. Use these as a guide only and check for other pollutants emitted from your process.

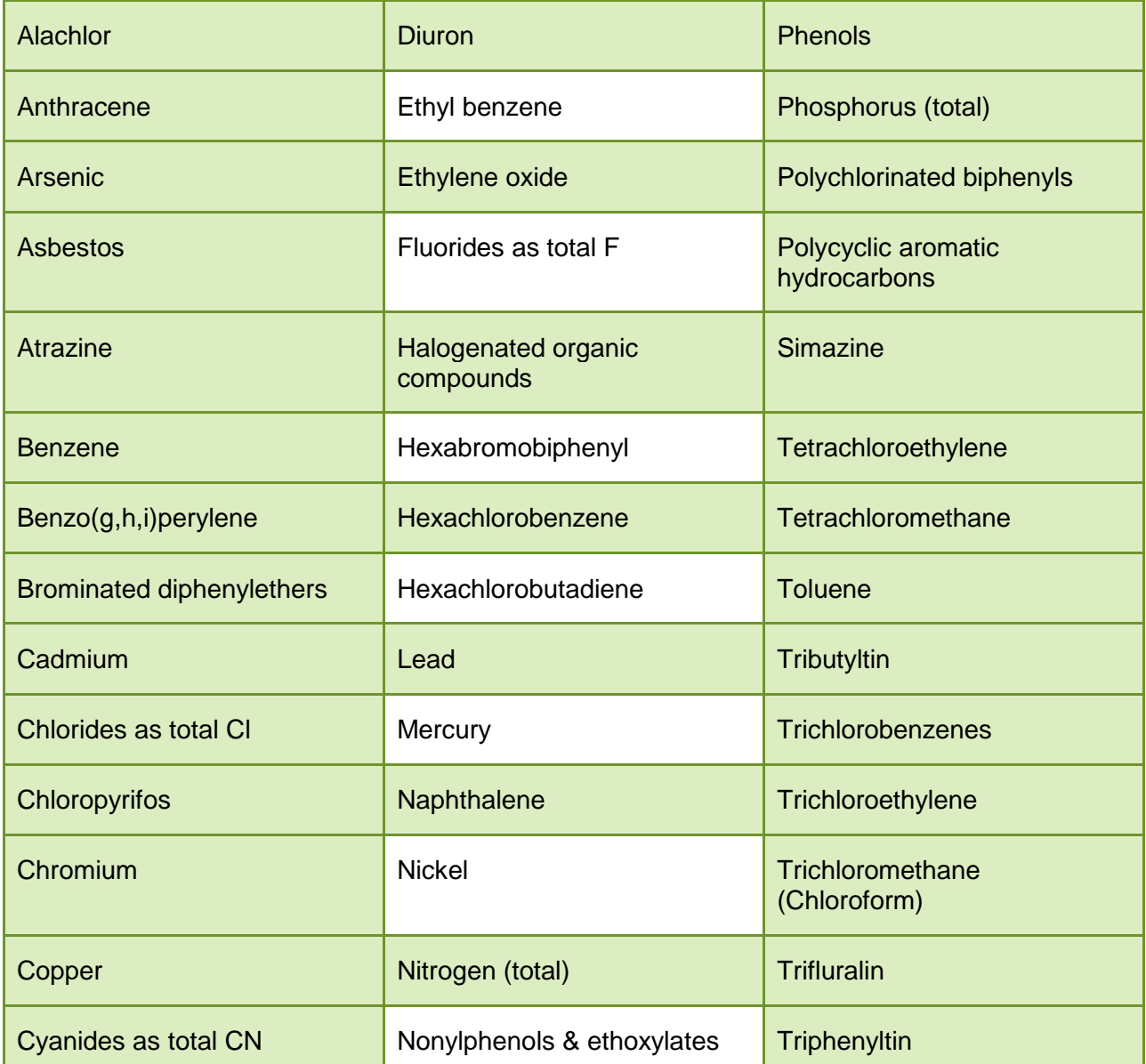

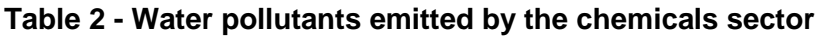

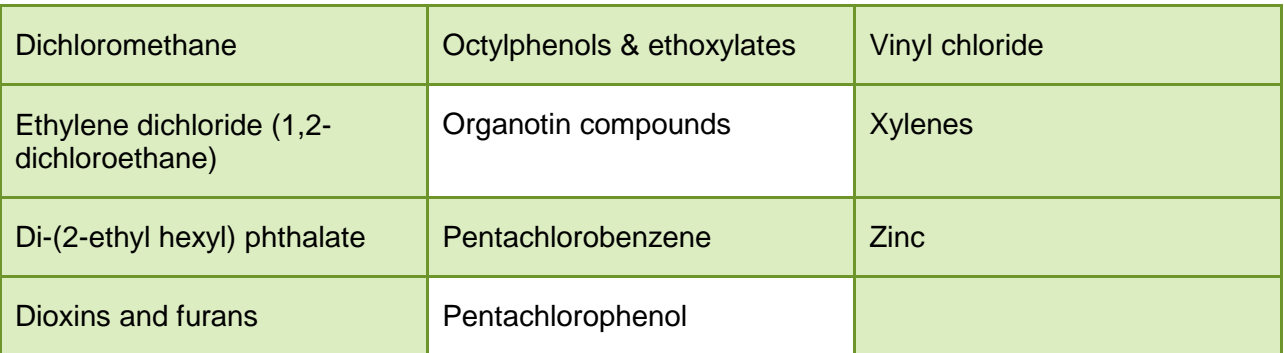

The resulting discharge of the above substances depends on the 'in process' preventative measures (good housekeeping, re-use) and the presence and technical standards of waste water treatment facilities.

# <span id="page-8-0"></span>4. Off-site waste transfers

Wastes must be classified by the European Waste Catalogue (EWC) 6-digit code(s) and by the relevant Waste Framework Directive disposal or recovery code(s) (D&R).

There is no reporting threshold for hazardous wastes, which are indicated by an asterisk in the EWC. For all other EWC/D&R code combinations, a reporting threshold of 5 tonnes applies.

Any transfer of waste off-site to a third party is covered by the Duty of Care provisions of the Environmental Protection Act 1990. This includes the requirement to describe the waste and record the quantity. You should use data generated in compliance with Duty of Care requirements to complete the PI return.

## <span id="page-8-1"></span>4.1. Relevant wastes

In general the waste streams from chemical facilities can be classified into types as follows:

- By-products for which no internal use or external sale is available
- Residues from separation processes such as distillation
- Catalysts which have declined in performance and require replacement
- Filter cake, activated carbon, ion exchange resins, molecular sieves and other treatment materials
- Sludges from waste water treatment
- Emptied containers and packaging
- Maintenance and construction materials

The key substances likely to be present can be derived from knowledge of the process, materials of construction, corrosion/erosion mechanisms and materials related to maintenance. The presence of substances created by abnormal operation should be identified.

## <span id="page-8-2"></span>4.2. Quantification of emissions

You should not report wastes that are temporarily stored on site by yourself, as these are not classed as off-site waste transfers for the PI return. However, waste transferred to third parties (even if stored on your site), should be reported.

## <span id="page-9-0"></span>Appendix A Normalisation of emission concentrations

In many cases, pollutant emission concentrations to air are reported as normalised concentrations, the actual measured emission concentration having been adjusted to a normalised temperature (273K), oxygen, pressure and/or water vapour concentration. In calculating mass emissions to air, it is important that either the actual release concentration is multiplied by the actual volumetric flowrate, or the normalised concentration is multiplied by the normalised volumetric flowrate

The following equations can be used to correct measured concentrations and flowrates for temperature, oxygen, pressure and water vapour content.

#### **Concentrations**

#### **To correct for moisture concentration to dry (0% oxygen)**

 $C_d = C_m \times (100/(100 - %H_20))$ 

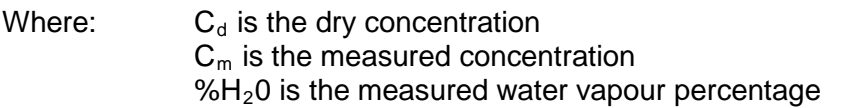

**To correct the % oxygen to dry basis (if required – may already be measured dry)** 

 $Q_{2(dn)} = Q_2m \times (100/(100 - %H_20))$ 

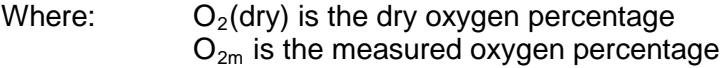

### **To correct to normalised oxygen concentration**

 $C_{corr} = C_d \times (20.9 - 02_{norm})/(20.9 - 0_{2(drv)})$ 

Where:  $C_{corr}$  is the corrected concentration for oxygen concentration O<sub>2norm</sub> is the stated normalised oxygen percentage

#### **To correct for temperature**

 $C_{normT} = C_{corr} \times ((273 + T_m)/273)$ 

Where:  $C_{normT}$  is the normalised concentration for temperature  $T_m$  is the measured temperature in degrees centigrade

To correct for pressure

 $C_{norm} = C_{normT}$  x (101.3/ $P_m$ )

Where:  $C_{\text{norm}}$  is the normalised concentration  $P_m$  is the measured pressure in kPa

## **Volumetric flowrates**

#### **To correct for moisture concentration to dry (0% oxygen)**

 $Q_d = Q_m$  x ((100 -%H<sub>2</sub>0))/100)

Where:  $Q_d$  is the dry volumetric flowrate  $Q_m$  is the measured volumetric flowrate %H<sub>2</sub>0 is the measured water vapour percentage

## **To correct the % oxygen to dry basis (if required – may already be measured dry)**

 $O_2$ (dry) =  $O_{2m}$  x (100/(100 -%H<sub>2</sub>0))

Where:  $O_2$ (dry) is the dry oxygen percentage

## $O_{2m}$  is the measured oxygen percentage

#### **To correct to normalised oxygen concentration**

$$
Q_{corr} = Q_d \times (20.9 - O_{2(dry)})/(20.9 - O_{2norm})
$$

Where:  $Q_{\text{corr}}$  is the corrected volumetric flowrate for oxygen concentration O<sub>2norm</sub> is the stated normalised oxygen percentage

#### **To correct for temperature**

 $Q_{normT} = Q_{corr} \times (273/(273+T_m))$ 

Where:  $Q_{normT}$  is the normalised volumetric flowrate for temperature  $T_m$  is the measured temperature in degrees centigrade

## **To correct for pressure**

 $C_{norm} = C_{normT} \times (P_m / 101.3)$ 

Where:  $C_{norm}$  is the normalised volumetric flowrate  $P_m$  is the measured pressure in kPa

# Would you like to find out more about us, or about your environment?

# Then call us on 03708 506 506 (Mon-Fri 8-6)

Calls to 03 numbers cost the same as calls to standard geographic numbers (i.e. numbers beginning with 01 or 02).

email enquiries@environment-agency.gov.uk or visit our website www.environment-agency.gov.uk

## incident hotline 0800 80 70 60 (24hrs) **floodline 0845 988 1188**

Environment first: Are you viewing this on screen? Please consider the environment and only print if absolutely necessary. If you are reading a paper copy, please don't forget to reuse and recycle if possible.